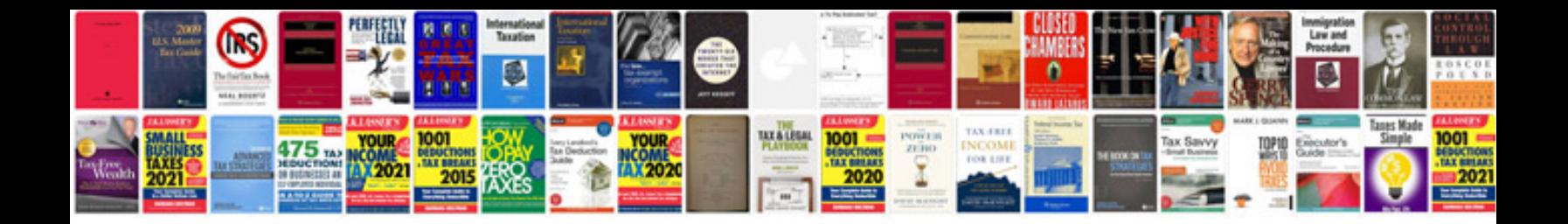

**Amibroker formula language**

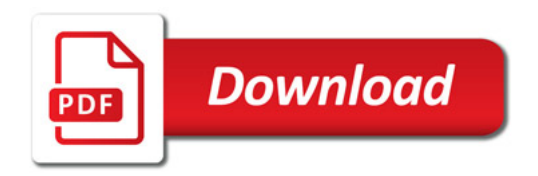

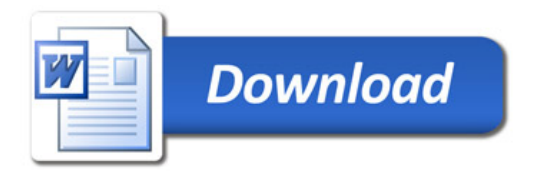